## **Removing a Temporarily Installed Package via YUM**

I catch myself sometimes needing to temporarily install a package on a server (e.g. Firefox) but when I do it installs a ton of dependencies only needed for this one temporary package.

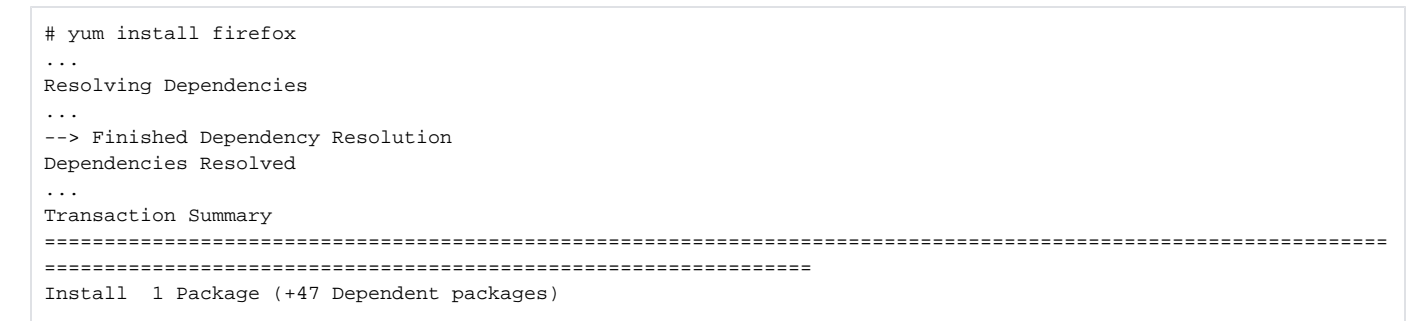

So, then when I go to remove the temporary package, I now also need to remove all of the dependent packages that it just installed. That can be a pain to do manually.

Thankfully, YUM has a method to remove the package and all of it's otherwise unused dependent packages:

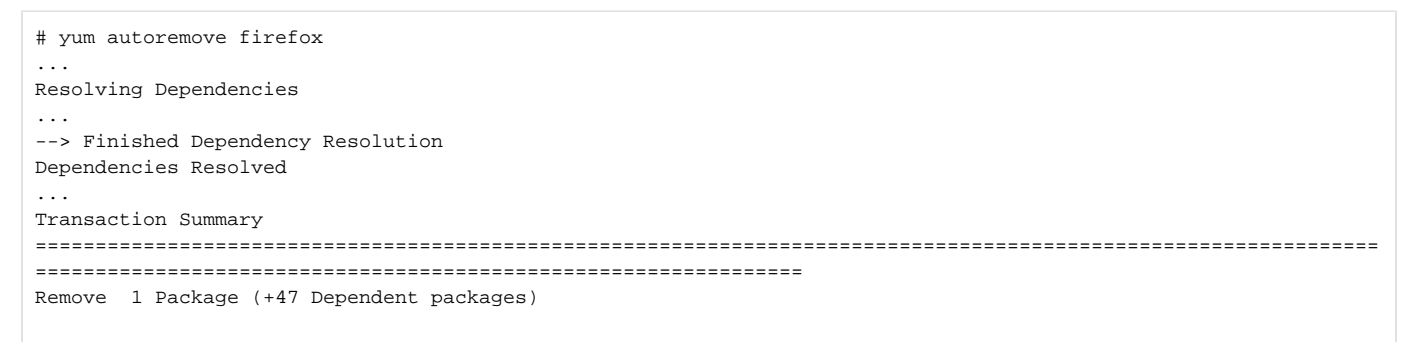